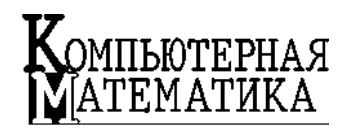

УДК: 519.6 + 681.327

C.В. ЗІНЧЕНКО, В.П. ЗІНЧЕНКО, Н.Й. БРОВАРСЬКА, А.Ф. ПОТАПЕНКО

## **МЕТОДИ ТА ЗАСОБИ МОДЕЛЮВАННЯ АПАРАТНО-ПРОГРАМНОГО СЕРЕДОВИЩА ДЛЯ ПРОЦЕСУ ОРГАНІЗАЦІЇ ЕКСПЕРИМЕНТУ В АЕРОДИНАМІЧНІЙ ТРУБІ**

*Запропонован модель уніфікованої інформаційно-вимірювальної систе ми, яка забезпечує аналіз варіантів комплексування апаратно-програм ного середовища для організації процесу одночасного багатоканаль ного вимірювання тиску в експе римент на моделях літальних апа ратів в аеродинамічній трубі.* \_\_\_\_\_\_\_\_\_\_\_\_\_\_\_\_\_\_\_\_\_\_\_\_\_ **ступ**. Значна частина експ риментальних  $\left( \begin{array}{c} 1 \end{array} \right)$ (АДТ) спрямована на одночасне вимірюван в АДТ, на моделях літальних апаратів (МЛ) (МЛА) (МЛА) (МЛА) (МЛА) (МЛА) (МЛА) (МЛА) (МЛА) (МЛА) (МЛА) (МЛА) (М і в струменях двигунів, так звані дренажні  $[1]$ . в АДТ покладено стала за безпечує проведення аналізу всіх етапів иттє-  $($  ) [1, 2]:  $H_i$   $M_i$   $P_i$   $L_i$   $\{D_i\}$   $I_i$   $R_i$  $M_{i+1}$  *H*<sub>*i*+1</sub> (1)  $H_i$  – 7 is  $M_i$  – 7 is  $M_i$  – 7 is  $M_i$  – 7 is  $M_i$  – 7 is  $M_i$  – 7 is  $M_i$  – 7 is  $M_i$  – 7 is  $M_i$  – 7 is  $M_i$  – 7 is  $M_i$  – 7 is  $M_i$  – 7 is  $M_i$  – 7 is  $M_i$  – 7 is  $M_i$  – 7 is  $M_i$  – 7 is  $M_i$  – 7 is  $M_i$  – 7 is  $M_i$   $\frac{1}{2}$ ;  $P_i$  –  $\frac{1}{2}$ ;  $L_i$  – – (a);  $D_i$  –  $i \in I_i$  –  $\therefore R_i$ – критерій дося нен $\mathcal{L}^{\mathcal{L}}$ В роботі розглядаються питання моделю-  $L_i$   $D_i$  (1), безпечує аналіз та вибір варіанту апаратно програмного середовища для підтримки од на МЛА за рахунок використання електро-  $\left(\begin{array}{c} 1 \end{array}\right)$  $[3]$ .  $($ ) '

*Компьютерная математика. 2016, № 2* **31**

 $\circledcirc$  . .  $\qquad$  , . .

 $\begin{array}{c} \cdot & \cdot \\ \cdot & \cdot \end{array}$ , 2016

н.  $\ddotsc$ 

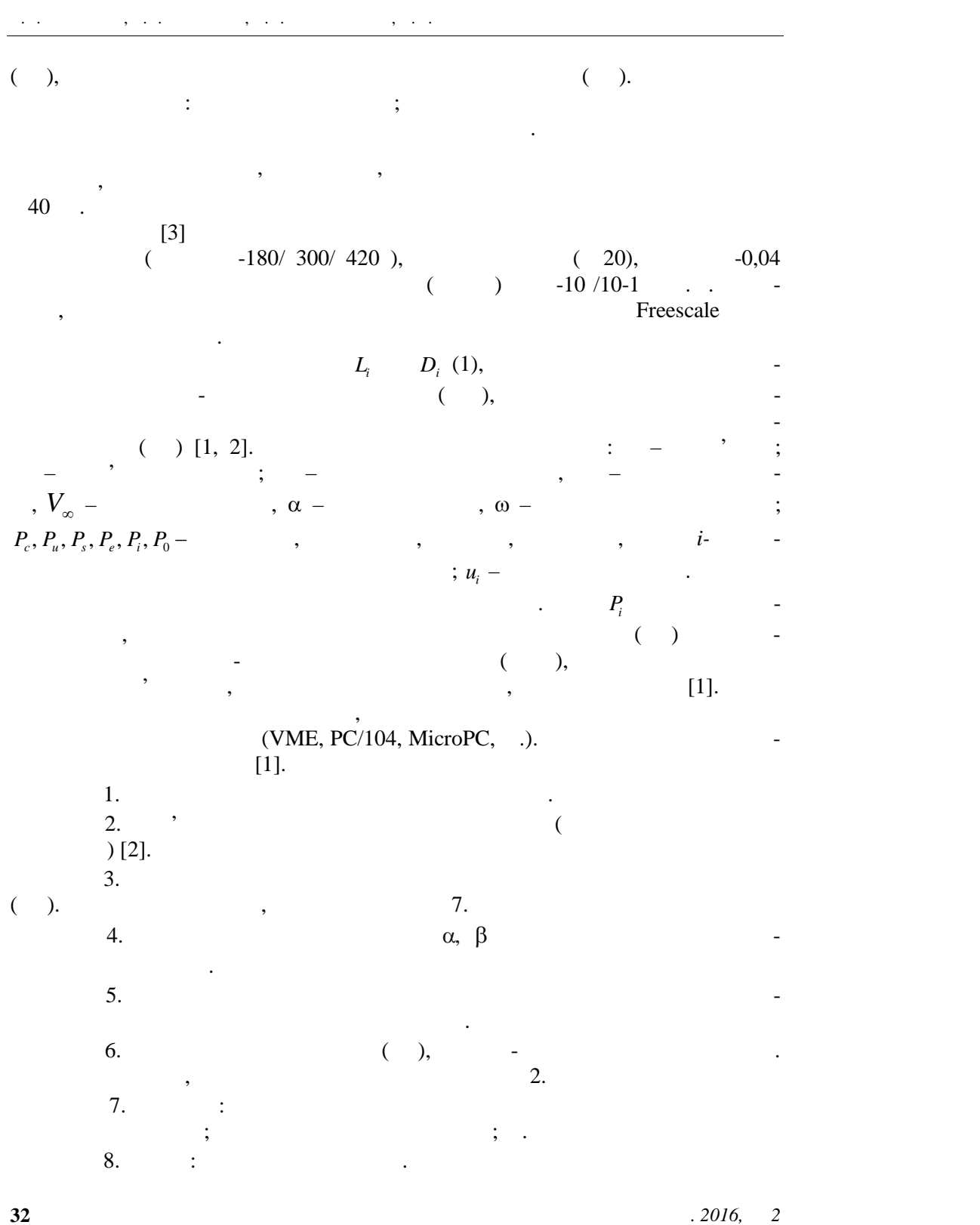

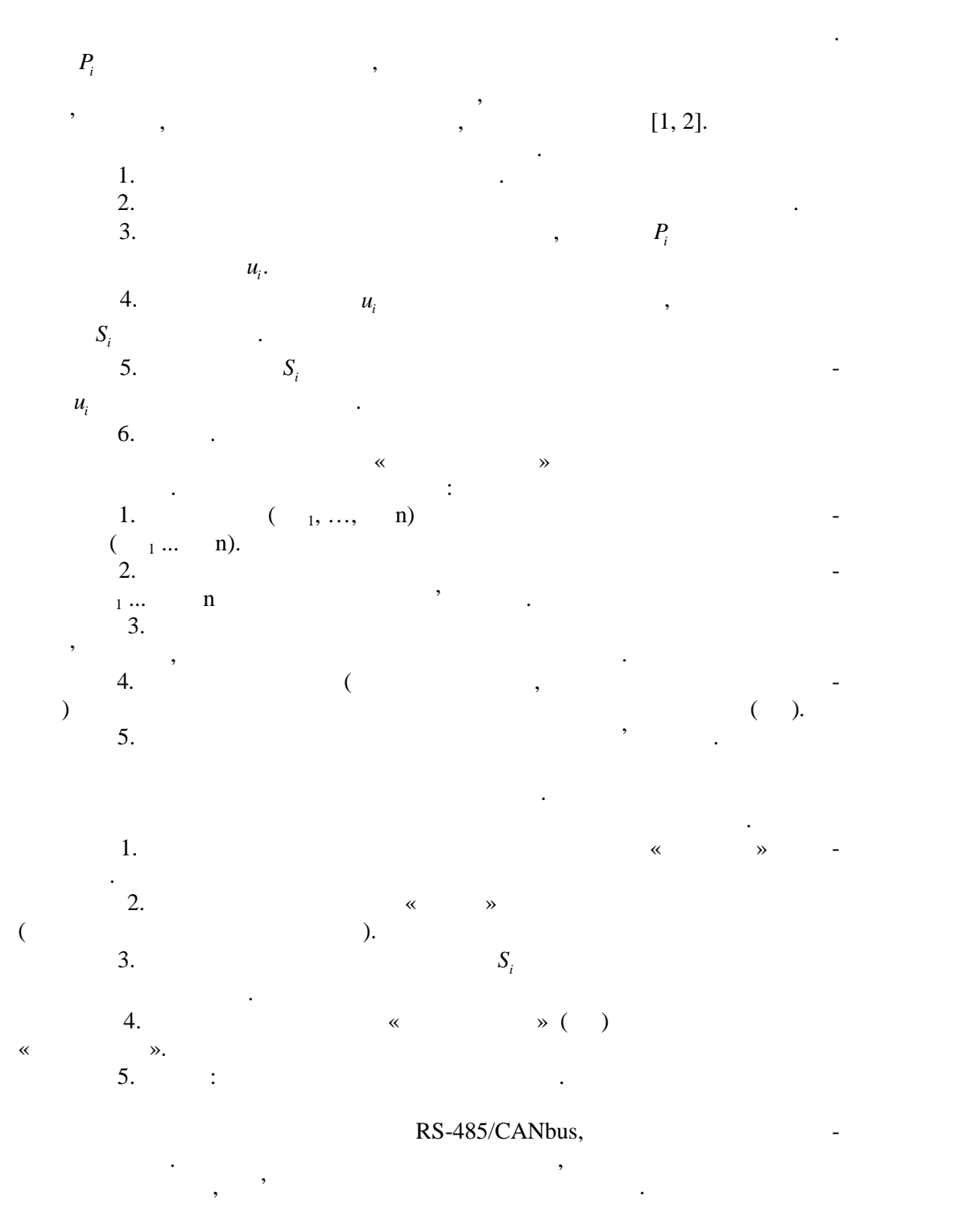

МЕТОДИ ТА ЗАСОБИ МОДЕЛ ВАННЯ АПАРАТНО-ПРОГРАМНОГО СЕРЕДОВИЩА ...

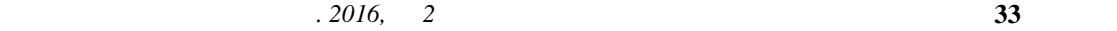

$$
u_{ij} - (n \times m),
$$
  
\n
$$
(u_{1j} \sim P_{sj}, u_{2j} \sim P_{cj} \quad u_{3j} \sim P_{cj} \quad j = 1, 2, ..., m-1, u_{im} \sim q_i \quad i = 1, 2, ..., n,
$$
  
\n
$$
u_{ij} \sim P_{ij} \quad i = 4, 5, ..., n, \quad j = 1, 2, ..., m-1), \quad i - (j = 1, 2, ..., m).
$$
  
\n
$$
Z \quad (\text{ } ),
$$
  
\n
$$
P_{sj} = Z_s \left[ \sum_{k=0}^{s} a_k^* u_{ij}^k \right]; \quad P_{sj} = Z_e \left[ \sum_{k=0}^{s} a_k^* \left( \frac{u_{2j} + u_{3j}}{2} \right)^k \right];
$$
  
\n
$$
P_{sj} = \left\{ Z_d \left[ \sum_{k=0}^{s} a_k^d (u_{ij} - u_{1j})^k \right] - \right\}.
$$
  
\n(2)

**Методичне забезпечення. Перви на обробка.** Обчислюється абсолютне

$$
u_{0} = (n \times m),
$$
\n
$$
(u_{1} \sim P_{s}, u_{2,1} \sim P_{s}, u_{3,2} \sim P_{s}, j = 1, 2, ..., m-1, u_{in} \sim q_{i} \qquad i = 1, 2, ..., n,
$$
\n
$$
u_{0} \sim P_{0} \qquad i = 4, 5, ..., n, \quad j = 1, 2, ..., m-1), \qquad i = 1, 2, ..., m.
$$
\n
$$
z \qquad (j = 1, 2, ..., m),
$$
\n
$$
P_{0} = Z_{1} \left[ \sum_{k=0}^{k} a_{k}^{*} u_{1}^{k} \right]; \quad P_{0} = Z_{e} \left[ \sum_{k=0}^{k} a_{k}^{*} \left( \frac{u_{2,1} + u_{2,1}}{2} \right)^{k} \right];
$$
\n
$$
P_{0} = \begin{cases} Z_{0} \left[ \sum_{k=0}^{k} a_{k}^{*} (u_{0} - u_{1,1})^{k} \right] - \cdots \\ Z_{0} \left[ \sum_{k=0}^{k} (u_{0} - u_{1,1}) - \cdots \right] \end{cases}
$$
\n
$$
a_{k}^{cov}, w = \{s, e, d, q\} - \cdots \{4\},
$$
\n
$$
q_{i} = Z_{0} \left[ \sum_{k=0}^{k} a_{k}^{*} (u_{m} - u_{m,1})^{k} \right], \quad \bar{P}_{0} = Z_{0} \left[ \frac{P_{0}}{11q_{i}} \right],
$$
\n
$$
\mu = \mu - \mu
$$
\n
$$
R_{\mu_{1}} - \cdots \qquad \bar{P}_{\mu_{k}} = Z_{k} \left[ R_{\mu_{k}} \right], \quad \eta = 1, 2, ..., m
$$
\n
$$
\bar{P}_{\mu_{k}} = \frac{1}{r} \sum_{k=1}^{r} \bar{P}_{\mu_{k}}^{\alpha_{k}}, \quad \sigma_{\mu_{k}} = \sqrt{\frac{1}{r-1}} \sum_{k=1}^{r} (\hat{P}_{\mu_{k}}^{\alpha_{k}} - \hat{P}_{\mu_{k}}^{\alpha_{k,2}}).
$$
\n
$$
(3)
$$

$$
a_k^{}, w = \{s, e, d, q\}
$$
 -

$$
[4], \qquad \qquad -
$$

$$
q_i = Z_q \left[ \sum_{k=0}^{\xi_q} a_k^q (u_{im} - u_{lm})^k \right], \quad \overline{P}_{ij} = Z_0 \left[ \frac{P_{ij}}{\mu q_i} \right],
$$

$$
\left[\frac{P_e}{P_{ej}}(u_{ij} - u_{1j}) - \cdots\right],
$$
\n
$$
a_k^{\text{cav}}, \quad w = \{s, e, d, q\} - \cdots
$$
\n
$$
q_i = Z_q \left[\sum_{k=0}^{\xi_q} a_k^q (u_{im} - u_{im})^k\right],
$$
\n
$$
\overline{P}_{ij} = Z_q \left[\frac{P_{ij}}{\mu q_i}\right],
$$
\n
$$
\mu - \frac{R_{\eta\lambda} - \cdots}{\eta \lambda - \eta \lambda}.
$$
\n
$$
\overline{P}_{\eta\lambda} = Z_g \left[R_{\eta\lambda}\right], \quad \eta = 1, 2, \dots - \cdots;
$$
\n
$$
\overline{P}_{\eta\lambda} = \frac{1}{r} \sum_{k=1}^r \overline{P}_{\eta\lambda}^{\lambda k}; \quad \sigma_{\eta\lambda} = \sqrt{\frac{1}{r-1} \sum_{k=1}^r (\hat{P}_{\eta\lambda}^{\lambda k} - \overline{P}_{\eta\lambda}^{\lambda k})}.
$$
\n(3)

$$
\widehat{\overline{P}}_{\eta\lambda} = \frac{1}{r} \sum_{k=1}^{r} \overline{P}_{\eta\lambda}^{}; \quad \sigma_{\eta\lambda} = \sqrt{\frac{1}{r-1}} \sum_{k=1}^{r} (\widehat{\overline{P}}_{\eta\lambda}^{} - \overline{P}_{\eta\lambda}^{})^2.
$$
 (3)

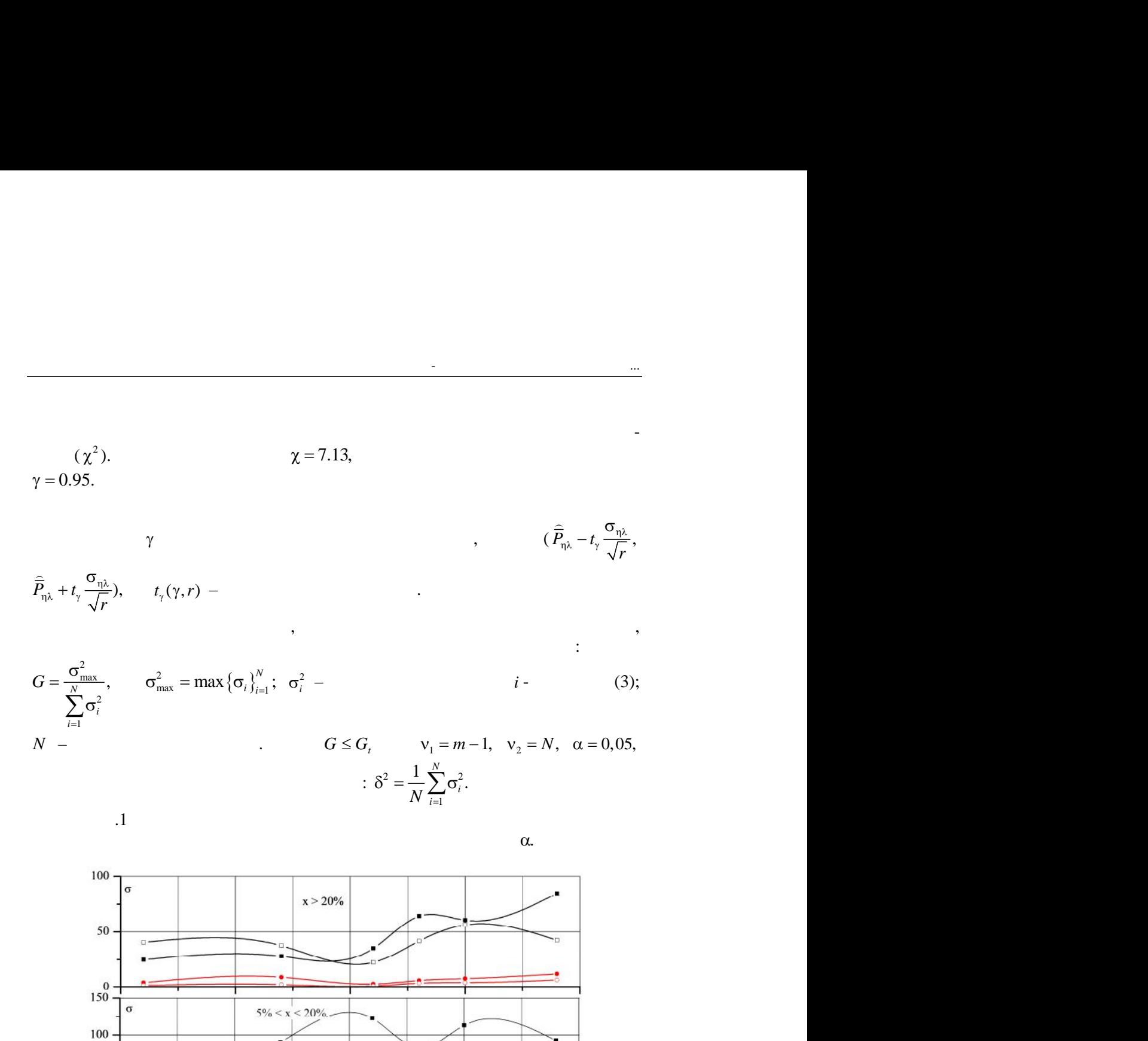

 $x < 5\%$ 

 $\frac{1}{20}$ 

 $\frac{1}{15}$ 

МЕТОДИ ТА ЗАСОБИ МОДЕЛ ВАННЯ АПАРАТНО-ПРОГРАМНОГО СЕРЕДОВИЩА ...

*Компьютерная математика. 2016, № 2* **35**

 $\mathbf{P}$ исть похибок від розміщення дренажних отворів від розміщення дренажних отворів від розміщення д

 $\frac{1}{10}$ 

 $-\Pi K;$   $-\bullet$  -  $\Box M$ 

 $-\Box - \Pi K$ ;  $-\Diamond - BM$ 

 $50$ 

 $\overline{0}$  $150$  $\sigma$ 

100

50

 $\mathbf{0}$ 

À

 $\frac{1}{25}$ 

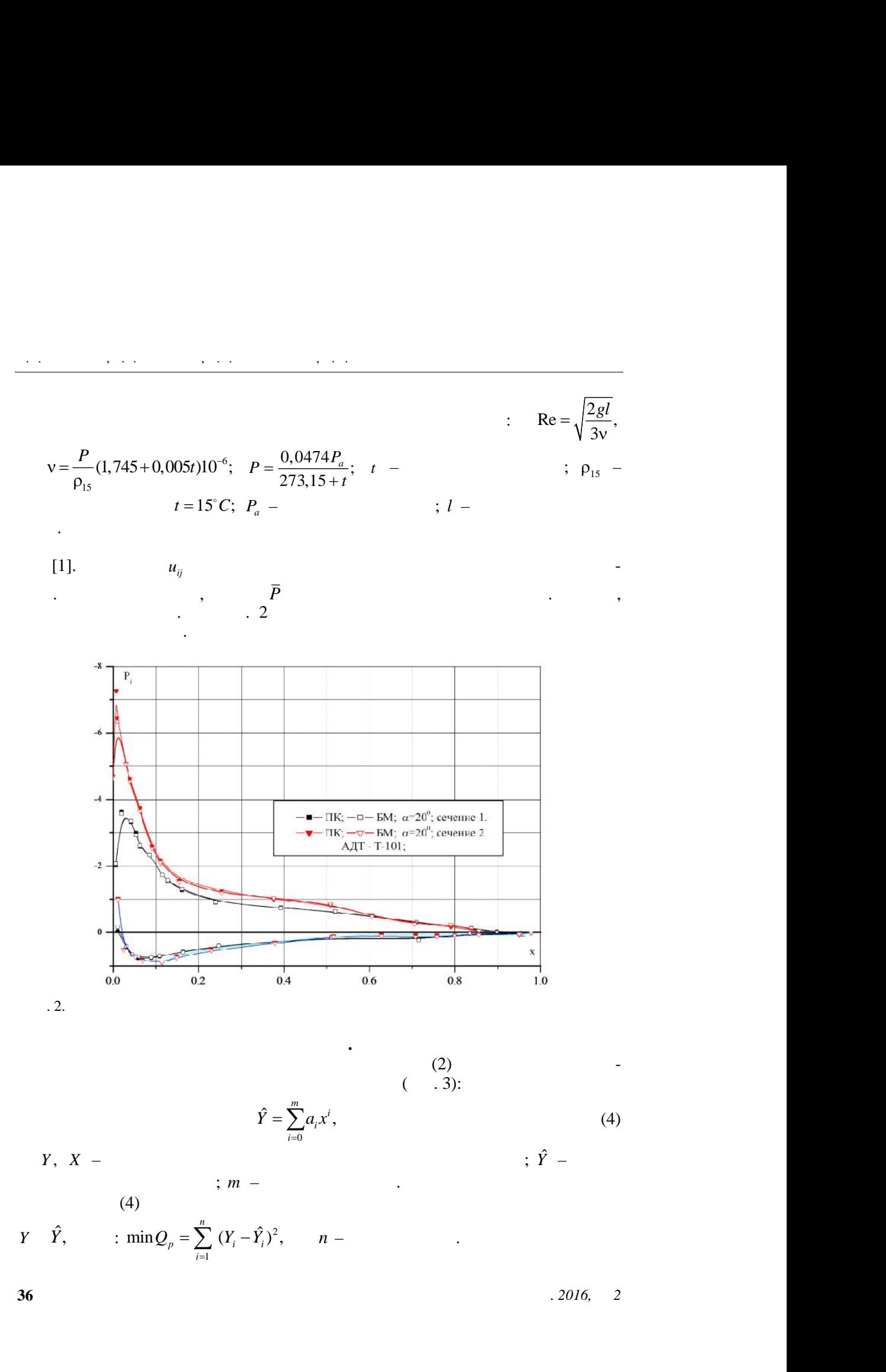

 $(4)$ 

 $Y, X -$ 

 $\frac{1}{2}$ ; *m* –  $\frac{1}{2}$ 

$$
Y \quad \hat{Y}
$$
,  $\qquad : \min Q_p = \sum_{i=1}^n (Y_i - \hat{Y}_i)^2$ ,  $n -$ 

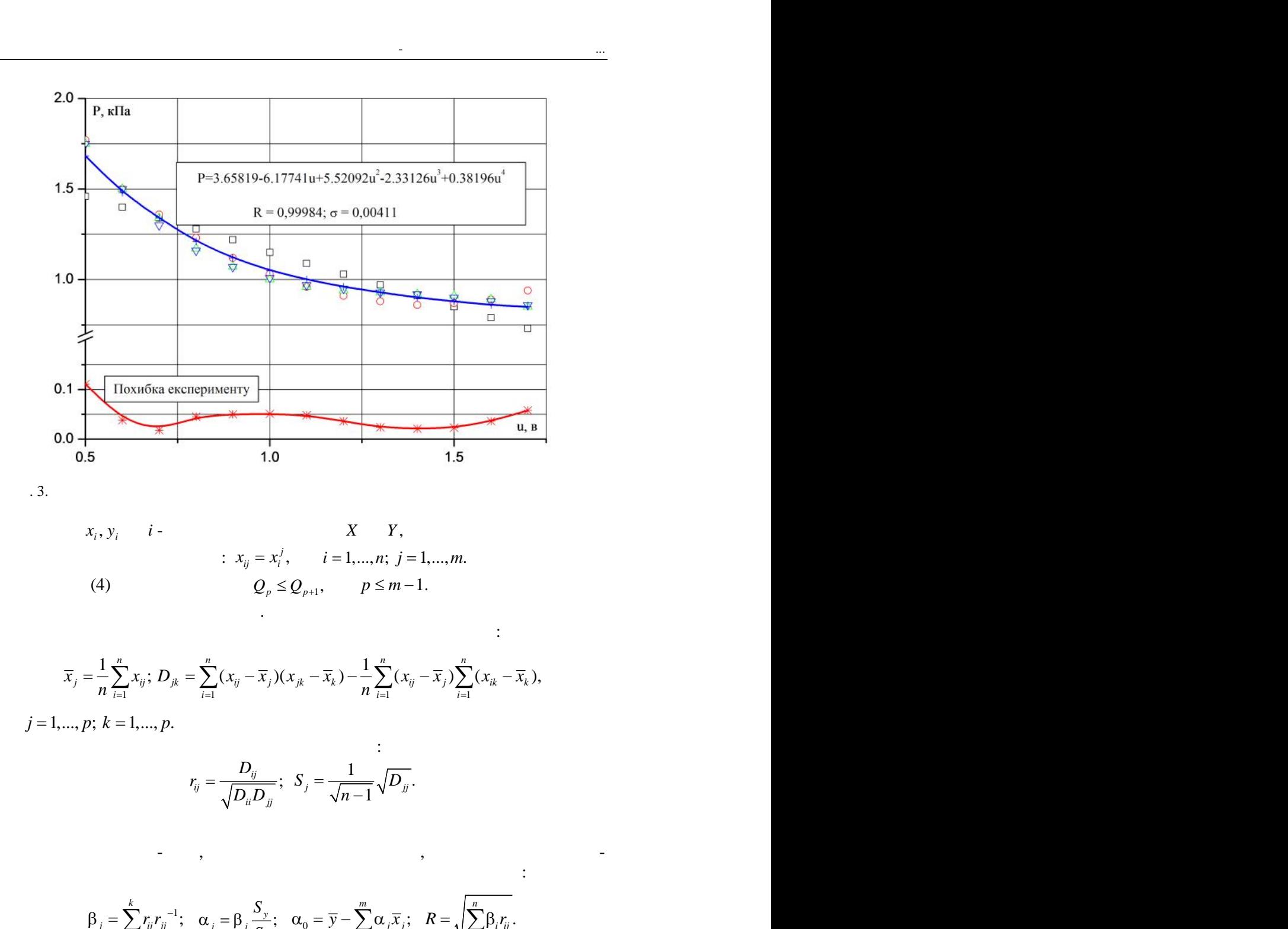

МЕТОДИ ТА ЗАСОБИ МОДЕЛ ВАННЯ АПАРАТНО-ПРОГРАМНОГО СЕРЕДОВИЩА ...

 $\overline{\phantom{a}}$ . 3.

3. 3.   
\n
$$
x_i, y_i
$$
 i -  $x_{ij} = x_i^j$ ,  $i = 1,...,n; j = 1,...,m$ .  
\n(4)  $Q_p \leq Q_{p+1},$   $p \leq m-1$ .  
\n $\overline{x}_j = \frac{1}{n} \sum_{i=1}^n x_{ij}; D_{jk} = \sum_{i=1}^n (x_{ij} - \overline{x}_j)(x_{jk} - \overline{x}_k) - \frac{1}{n} \sum_{i=1}^n (x_{ij} - \overline{x}_j) \sum_{i=1}^n (x_{ik} - \overline{x}_k),$   
\n $j = 1,...,p; k = 1,...,p.$   
\n $r_{ij} = \frac{D_{ij}}{\sqrt{D_{ii}D_{jj}}}; S_j = \frac{1}{\sqrt{n-1}} \sqrt{D_{jj}}.$   
\n $\overline{B}_j = \sum_{i=1}^k r_{ij} r_{ji}^{-1}; \quad \alpha_{j} = \beta_{j} \frac{S_{\cdot j}}{S_{j}}; \quad \alpha_0 = \overline{y} - \sum_{j=1}^m \alpha_{j} \overline{x}_j; \quad R = \sqrt{\sum_{i=1}^n \beta_{i} r_{ij}}.$   
\n2016. 2

Середнє значення і сума взаємних добутків обчислюються так:

3.   
\n
$$
x_i, y_i
$$
 i -  
\n $x_{ij} = x_i^j$ ,  $i = 1,...,n; j = 1,...,m.$   
\n(4)  $Q_p \leq Q_{p+1},$   $p \leq m-1.$   
\n $\overline{x}_j = \frac{1}{n} \sum_{i=1}^n x_{ij}; D_{jk} = \sum_{i=1}^n (x_{ij} - \overline{x}_j)(x_{jk} - \overline{x}_k) - \frac{1}{n} \sum_{i=1}^n (x_{ij} - \overline{x}_j) \sum_{i=1}^n (x_{ik} - \overline{x}_k),$   
\n $= 1,..., p; k = 1,..., p.$   
\n $r_{ij} = \frac{D_{ij}}{\sqrt{D_{ij}D_{jj}}};$   $S_j = \frac{1}{\sqrt{n-1}} \sqrt{D_{jj}}.$   
\n $\beta_j = \sum_{i=1}^k r_{ij} r_{ji}^{-1};$   $\alpha_j = \beta_j \frac{S_y}{S_j};$   $\alpha_0 = \overline{y} - \sum_{j=1}^m \alpha_j \overline{x}_j;$   $R = \sqrt{\sum_{i=1}^n \beta_i r_{ij}^i}.$   
\n2016, 2

(4)  
\n
$$
x_{ij} = x_i, \qquad i = 1,...,n, \ j = 1,...,m.
$$
\n
$$
Q_p \le Q_{p+1}, \qquad p \le m-1.
$$
\n
$$
\overline{x}_j = \frac{1}{n} \sum_{i=1}^n x_{ij}; D_{jk} = \sum_{i=1}^n (x_{ij} - \overline{x}_j)(x_{jk} - \overline{x}_k) - \frac{1}{n} \sum_{i=1}^n (x_{ij} - \overline{x}_j) \sum_{i=1}^n (x_{ik} - \overline{x}_k),
$$
\n
$$
i = 1,..., p; k = 1,..., p.
$$
\n
$$
r_{ij} = \frac{D_{ij}}{\sqrt{D_{ii}D_{jj}}}; S_j = \frac{1}{\sqrt{n-1}} \sqrt{D_{jj}}.
$$

3.   
\n
$$
x_i, y_i
$$
 i -  
\n $\therefore x_{ij} = x_i^j, \qquad i = 1,..., n; \ j = 1,..., m.$   
\n(4)  $Q_p \le Q_{p+1}, \qquad p \le m-1.$   
\n $\therefore$   
\n $\overline{x}_j = \frac{1}{n} \sum_{i=1}^n x_{ij}; D_{jk} = \sum_{i=1}^n (x_{ij} - \overline{x}_i)(x_{jk} - \overline{x}_k) - \frac{1}{n} \sum_{i=1}^n (x_{ij} - \overline{x}_j) \sum_{i=1}^n (x_{ik} - \overline{x}_k),$   
\n $j = 1,..., p; k = 1,..., p.$   
\n $r_{ij} = \frac{D_{ij}}{\sqrt{D_{ii}D_{jj}}}; S_j = \frac{1}{\sqrt{n-1}} \sqrt{D_{jj}}.$   
\n $\vdots$   
\n $\beta_j = \sum_{i=1}^k r_{ij} r_{ji}^{-1}; \quad \alpha_j = \beta_j \frac{S_y}{S_j}; \quad \alpha_0 = \overline{y} - \sum_{j=1}^m \alpha_j \overline{x}_j; \quad R = \sqrt{\sum_{i=1}^n \beta_i r_{ij}}.$   
\n $\therefore$  2016, 2

Визначення бета-вагів, оцінки коефіцієнтів регресії, вільного члена і коефі-

. П. З НЧЕНКО, НЧЕНКО, НЧЕНКО, НЧЕНКО, НЧЕНКО, Н

$$
S_{\kappa} = R^{2}D_{y_{2}}; \quad S_{5} = D_{y_{2}} - S_{\kappa}; \quad F = \frac{n-k-1}{k}(S_{r}/S_{r});
$$
\n
$$
S_{y}^{2} = \frac{S_{s}}{n-k-1}; \quad S_{y} = \sqrt{S_{y}^{2}}; \quad S_{\alpha} = \sqrt{\frac{r_{0}}{D_{y}}S_{y}^{2}}; \quad t_{y} = \frac{a_{y}}{S_{\alpha}}.
$$
\n
$$
t = \begin{pmatrix} 4 \\ t \end{pmatrix}
$$
\n
$$
a_{1}, \quad a_{2}, \quad a_{3}, \quad a_{4}, \quad a_{5}, \quad a_{5}, \quad a_{6}, \quad a_{7}, \quad a_{8}, \quad a_{9}, \quad a_{1}, \quad a_{1}, \quad a_{2}, \quad a_{3}, \quad a_{2}, \quad a_{3}, \quad a_{4}, \quad a_{5}, \quad a_{6}, \quad a_{7}, \quad a_{8}, \quad a_{9}, \quad a_{1}, \quad a_{2}, \quad a_{3}, \quad a_{4}, \quad a_{5}, \quad a_{6}, \quad a_{7}, \quad a_{8}, \quad a_{9}, \quad a_{1}, \quad a_{2}, \quad a_{4}, \quad a_{5}, \quad a_{7}, \quad a_{8}, \quad a_{9}, \quad a_{1}, \quad a_{2}, \quad a_{4}, \quad a_{1}, \quad a_{2}, \quad a_{3}, \quad a_{4}, \quad a_{5}, \quad a_{6}, \quad a_{7}, \quad a_{8}, \quad a_{9}, \quad a_{1}, \quad a_{2}, \quad a_{3}, \quad a_{4}, \quad a_{5}, \quad a_{7}, \quad a_{8}, \quad a_{9}, \quad a_{1}, \quad a_{2}, \quad a_{3}, \quad a_{4}, \quad a_{5}, \quad a_{6}, \quad a_{7}, \quad a_{8}, \quad a_{9}, \quad a_{1}, \quad a_{2}, \quad a_{3}, \quad a_{4}, \quad a_{5}, \quad a_{6}, \quad a_{7}, \quad a_{8}, \quad a_{9}, \quad a_{1}, \quad a_{2}, \quad a_{3}, \quad a_{4}, \quad a_{5}, \quad a_{6}, \quad a_{7}, \quad a_{8}, \quad a_{9}, \quad a_{1}, \quad a_{2}, \quad a_{3}, \quad a_{4}, \quad a_{5}, \quad a_{6}, \quad a_{7}, \quad a_{8}, \quad a_{9}, \quad
$$

**c**  $C_{N_p}$  **c** 

довжньої *<sup>R</sup><sup>p</sup> c* складові аеродинамічної сили, коефіцієнт повздовжнього моме ту , *<sup>Z</sup><sup>p</sup> m* відносне положення центра тиску : *<sup>d</sup> x* ( ) ; *Np c P x dx* ( ) ; *Rp c P y dy* 1 <sup>2</sup> <sup>1</sup> ( ) ( ) ; <sup>2</sup> *m P x dx P y dy Zp* . *p <sup>p</sup> <sup>Z</sup> d <sup>N</sup> <sup>m</sup> x <sup>c</sup>* (5) Далі у зв'язаній системі координат визначаються відповідні коефіцієнти в пот чних координатах: cos sin ; *Y N R p p p c c c* sin cos . *X N R p p p c c c* Нормальна *N* і тангенціальна *T* складові аеродинамічної сили визначають ся так: ; *N c Sq <sup>n</sup> T c Sq* , де *<sup>S</sup>* – характерна площа МЛА; *<sup>q</sup>* – швидкі ний напір у робочій частині АДТ. На рис. 4 показано приклад сумарних харак теристик крила МЛА. РИС. 4. Сумарні аеродинамічні характеристики МЛА Проблемою (5) є обчислення інтегралу табличної функції з мінімальною похи кою. Для цього застосовуються методи числового інтегрування [4], де *f x*( ) замінюється інтерполяційною/апроксимаційною функцією *P x*( ), то то 1 1 ( ) ( ) ( ) . *b b b n n a a a f x dx P x dx R x dx*

МЕТОДИ ТА ЗАСОБИ МОДЕЛ ВАННЯ АПАРАТНО-ПРОГРАМНОГО СЕРЕДОВИЩА ...

.П. З НЧЕНКО, С. . НЧЕНКО, Н.Й. БРОВАРСЬКА, . . ПОТАПЕНКО

$$
x_{i} = a + h(i-1), \quad h = (b-a)/n, \quad i = 0, 1, ..., n
$$
\n
$$
\int_{a}^{b} f(x)dx \approx (b-a)\sum_{k=1}^{n} H_{k}y_{k}, \quad y_{k} = f(a+kh), \quad t = \frac{x-x_{0}}{h}.
$$
\n
$$
H_{s} = \frac{(-1)^{s-1}}{h(k(n-k))}\int_{0}^{x} \frac{(x-1)(-a)}{t} dt, \quad H_{s} = \text{const},
$$
\n
$$
R = -\frac{(n!)^{s}}{[(2n)1]^{2}(2n-1)}(b-a)^{2n+1} \int_{0}^{x} (2n) \zeta_{i}, \quad \zeta \in (a,b).
$$
\n
$$
n = 1
$$
\n
$$
\int_{a}^{b} f(x)dx \approx \frac{b-a}{2n}(y_{0} + 2y_{1} + 2y_{2} + \dots + 2y_{n-1} + y_{n}),
$$
\n
$$
y_{k} = f(a+\frac{k-n}{a}), \quad k = 0, 1, ..., n, \quad R = -\frac{(b-a)^{3}}{12n^{2}} f''(\xi), \quad \xi \in (a,b).
$$
\n
$$
n = 2 \quad (6) \qquad [a,b] \qquad 2m
$$
\n
$$
\int_{a}^{b} f(x)dx \approx \frac{b-a}{2m}(y_{0} + 4y_{1} + 2y_{2} + \dots + 2y_{2m-2} + 4y_{2m-1} + y_{2m}),
$$
\n
$$
R = -\frac{b^{2}}{90} m f^{(n)}(\xi), \quad \xi \in (a,b).
$$
\n(6)\n
$$
\int_{a}^{1} f(x)dx \approx \sum_{i=1}^{n} f(f(x), \quad B_{i} = \dots, t_{i} = \dots, 1 - 1 + 1, 1, \quad B_{i}
$$
\n
$$
\int_{a}^{1} f(x)dx \approx \frac{b-a}{2} \sum_{i=1}^{n} f(x_{i}), \quad B_{i} = \dots, t_{i} = \dots, 1 - 1 + 1, 1, \quad B_{i}
$$
\n
$$
\int_{a}^{1} f(x)dx \approx \frac{b-a}{2} \sum_{i=1}^{n} f(x_{i}), \quad x_{i
$$

$$
P_s(t) = \frac{1}{2^n n!} \frac{d^n (t^2 - 1)^n}{dt^n}, \t t_1, t_2, ..., t_n \t), \t ...
$$
  
\n
$$
\int_{0}^{b} f(x) dx = \frac{b-a}{2} \sum_{i=1}^{n} A_i f(x_i), \t x_i = \frac{b+a}{2} + \frac{b-a}{2} t_i.
$$
  
\n
$$
\vdots
$$
  
\n
$$
\frac{1}{h} \int_{s_0}^{h_{\text{max}}} f(x) dx = \frac{1}{2} y_0 + y_1 + ... + y_{n+1} + \frac{1}{2} y_n + A_2(\Delta y_n - \Delta y_0) - A_3(\Delta^2 y_{n+1} - \Delta^2 y_i) + ...,
$$
  
\n
$$
A_k = \int_{0}^{\frac{1}{2} (t-1) \dots (t-k+1)} dt, \t x_i = x_0 + (i-1)h \t y_i = f(x_i) \t A^k y_i, \t i = 0, 1, ... n;
$$
  
\n
$$
k = 1, 2, ..., n, \t A_k
$$
  
\n
$$
A_0 \frac{1}{k} - A \frac{1}{k-1} + A_1 \frac{1}{k-2} - ... + A_{k-1}(-1)^{k-1} = 0, \t A_0 = 1.
$$
  
\n
$$
f(x) = \frac{1}{1+x^2} \t [0, 1] \t (-1)^{k-1} = 0, \t 1, 1 + \frac{1}{1+x^2} = 0.
$$
  
\n
$$
f(x) = \frac{1}{1+x^2} \t [0, 1] \t (-1)^{k-1} = 0.
$$
  
\n
$$
f(x) = \frac{1}{1+x^2} \t [0, 1] \t (-1)^{k-1} = 0.
$$
  
\n
$$
f(x) = \frac{1}{1+x^2} \t [0, 1] \t (-1)^{k-1} = 0.
$$
  
\n
$$
f(x) = \frac{1}{1+x^2} \t [0, 1] \t [0, 1] = 0.
$$
  
\n
$$
f(x) = \frac{1}{1+x^2} \t [0, 1] \t [0, 1] = 0.
$$
  
\n
$$
f(x) = \frac{1}{1
$$

МЕТОД И СРЕДСТВА МОДЕЛИРОВАНИЯ АППАРАТНО-ПРОГРАММНЫХ СРЕДС

обеспечивает анализ вариантов комплексирования аппаратно-программной среды для орга-

МЕТОДИ ТА ЗАСОБИ МОДЕЛ ВАННЯ АПАРАТНО-ПРОГРАМНОГО СЕРЕДОВИЩА ...<br>Население

*Компьютерная математика. 2016, № 2* **41**

делях летательных аппаратов в аэродинамической трубе.

редложена модель унифицированной информационно-измерительной системы, которая

## *S.V. Zinchenko, V.P. Zinchenko, N.Y. Brovarska, A.F. Potapenko*

## METHODS AND MEANS FOR HARDWARE AND SOFTWARE EXPERIMENTAL PROCESS MODELING IN A WIND TUNNEL

In this paper, we propose a model of a unified information-measuring system, which provides an analysis of options for interconnecting the hardware and software environment for arranging the process of simultaneous multi-channel pressure measurement in the experimental aircraft models in a wind tunnel.

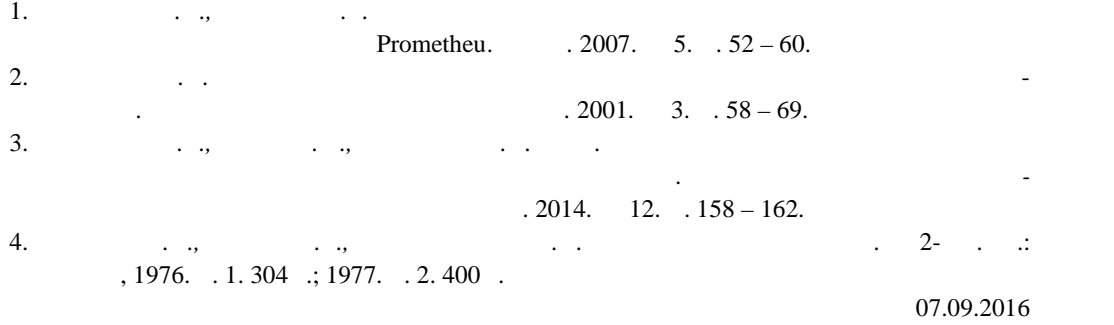

*Про авторів:*

*Зінченко Сергій Валерійович*, ститут кібернетики імені В.М. Глушкова НАН України, *Зінченко Валерій Петрович*, кандидат техн их наук,  $\begin{array}{cccc} \leftarrow & \rightarrow; & \rightarrow & \rightarrow & \rightarrow \end{array}$ *Броварська Наталія Йосипівна*, нститут кібернетики імені в процесі в при

*Потапенко Алевтина Фелікс вна*,

нститут кібернетики імені В.М. Глушкова НАН України.